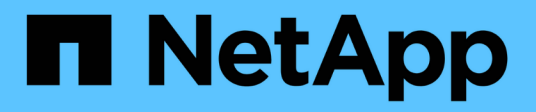

# **Versionshinweise**

BlueXP copy and sync

NetApp April 29, 2024

This PDF was generated from https://docs.netapp.com/de-de/bluexp-copy-sync/whats-new.html on April 29, 2024. Always check docs.netapp.com for the latest.

# **Inhalt**

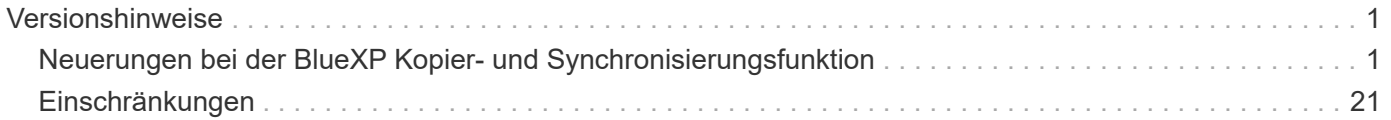

# <span id="page-2-0"></span>**Versionshinweise**

## <span id="page-2-1"></span>**Neuerungen bei der BlueXP Kopier- und Synchronisierungsfunktion**

Erfahren Sie mehr über die Neuerungen bei der BlueXP Kopier- und Synchronisierungsfunktion.

## **Bis 8. April 2024**

#### **Unterstützung für RHEL 8.9**

Der Daten-Broker wird jetzt auf Hosts unterstützt, auf denen Red hat Enterprise Linux 8.9 ausgeführt wird.

["Linux-Host-Anforderungen anzeigen"](https://docs.netapp.com/us-en/bluexp-copy-sync/task-installing-linux.html#linux-host-requirements).

## **11 Februar 2024**

#### **Verzeichnisse nach regex filtern**

Benutzer haben nun die Möglichkeit, Verzeichnisse mit regex zu filtern.

["Erfahren Sie mehr über die Funktion](https://docs.netapp.com/us-en/bluexp-copy-sync/task-creating-relationships.html#create-other-types-of-sync-relationships) **[Verzeichnisse ausschließen](https://docs.netapp.com/us-en/bluexp-copy-sync/task-creating-relationships.html#create-other-types-of-sync-relationships)**[."](https://docs.netapp.com/us-en/bluexp-copy-sync/task-creating-relationships.html#create-other-types-of-sync-relationships)

## **Bis 26. November 2023**

#### **Unterstützung für Cold-Storage-Klassen für Azure Blob**

Azure Blob Cold-Storage-Tier ist jetzt beim Erstellen einer Sync-Beziehung verfügbar.

["Erfahren Sie mehr über das Erstellen einer Synchronisierungsbeziehung."](https://docs.netapp.com/us-en/bluexp-copy-sync/task-creating-relationships.html)

#### **Unterstützung für die Region Tel Aviv bei AWS-Datenmaklern**

Tel Aviv ist jetzt eine unterstützte Region, wenn er einen Daten-Broker in AWS erstellt.

["Erfahren Sie mehr über die Erstellung eines Datenbrokers in AWS"](https://docs.netapp.com/us-en/bluexp-copy-sync/task-installing-aws.html#creating-the-data-broker).

#### **Aktualisieren Sie auf die Node-Version für Daten-Broker**

Alle neuen Daten-Broker verwenden jetzt Node-Version 21.2.0. Daten-Broker, die mit diesem Update nicht kompatibel sind, wie CentOS 7.0 und Ubuntu Server 18.0, funktionieren nicht mehr mit der BlueXP Kopier- und Synchronisierungsfunktion.

## **3 September 2023**

#### **Dateien durch regex ausschließen**

Benutzer haben nun die Möglichkeit, Dateien mit regex auszuschließen.

["Erfahren Sie mehr über die Funktion](https://docs.netapp.com/us-en/bluexp-copy-sync/task-creating-relationships.html#create-other-types-of-sync-relationships) **[Exclude File Extensions](https://docs.netapp.com/us-en/bluexp-copy-sync/task-creating-relationships.html#create-other-types-of-sync-relationships)**[."](https://docs.netapp.com/us-en/bluexp-copy-sync/task-creating-relationships.html#create-other-types-of-sync-relationships)

#### **Fügen Sie bei der Erstellung des Azure Daten-Brokers S3 Schlüssel hinzu**

Benutzer können jetzt bei der Erstellung eines Azure Datenbrokers AWS S3 Zugriffsschlüssel und geheime Schlüssel hinzufügen.

["Erfahren Sie mehr über die Erstellung eines Datenbrokers in Azure."](https://docs.netapp.com/us-en/bluexp-copy-sync/task-installing-azure.html#creating-the-data-broker)

## **6 August 2023**

#### **Verwenden Sie vorhandene Azure Sicherheitsgruppen, wenn Sie einen Daten-Broker erstellen**

Benutzer haben nun die Möglichkeit, vorhandene Azure Sicherheitsgruppen zu verwenden, wenn sie einen Daten-Broker erstellen.

Das Dienstkonto, das beim Erstellen des Datenbrokers verwendet wird, muss über folgende Berechtigungen verfügen:

- "Microsoft.Network/networkSecurityGroups/securityRules/read"
- "Microsoft.Network/networkSecurityGroups/read"

["Erfahren Sie mehr über die Erstellung eines Datenbrokers in Azure."](https://docs.netapp.com/us-en/bluexp-copy-sync/task-installing-azure.html)

#### **Verschlüsseln Sie Daten bei der Synchronisierung mit Google Storage**

Benutzer haben nun die Möglichkeit, beim Erstellen einer Synchronisierungsbeziehung zu einem Google Storage-Bucket als Ziel einen vom Kunden gemanagten Schlüssel anzugeben. Sie können Ihren Schlüssel manuell eingeben oder aus einer Liste Ihrer Schlüssel in einer Region auswählen.

Das Dienstkonto, das beim Erstellen des Datenbrokers verwendet wird, muss über folgende Berechtigungen verfügen:

- Cloudkms.cryptkeys.list
- Cloudkms.Schlüsselanhänger.list

["Erfahren Sie mehr über die Anforderungen von Google Cloud Storage Buckets."](https://docs.netapp.com/us-en/bluexp-copy-sync/reference-requirements.html#google-cloud-storage-bucket-requirements)

## **9 Juli 2023**

#### **Entfernen Sie mehrere Synchronisierungsbeziehungen auf einmal**

Benutzer können jetzt mehrere Synchronisierungsbeziehungen gleichzeitig in der Benutzeroberfläche löschen.

["Erfahren Sie mehr über das Löschen von Synchronisierungsrelelationen."](https://docs.netapp.com/us-en/bluexp-copy-sync/task-managing-relationships.html#deleting-relationships)

#### **Nur ACL kopieren**

Benutzer haben jetzt zusätzliche Optionen zum Kopieren von ACL-Informationen in CIF- und NFS-Beziehungen. Beim Erstellen oder Verwalten einer Synchronisierungsbeziehung können Sie nur Dateien kopieren, nur ACL-Informationen kopieren oder Dateien und ACL-Informationen kopieren.

["Weitere Informationen zum Kopieren von ACLs."](https://docs.netapp.com/us-en/bluexp-copy-sync/task-copying-acls.html)

#### **Aktualisiert auf Node.js 20**

Copy and Sync hat auf Node.js 20 aktualisiert. Alle verfügbaren Daten-Broker werden aktualisiert. Betriebssysteme, die mit diesem Update nicht kompatibel sind, können nicht installiert werden, und inkompatible vorhandene Systeme können Leistungsprobleme haben.

## **11 Juni 2023**

#### **Unterstützung für automatischen Abbruch innerhalb von Minuten**

Aktive Synchronisierungen, die nicht abgeschlossen wurden, können jetzt mit der Funktion **Sync Timeout** nach 15 Minuten abgebrochen werden.

["Erfahren Sie mehr über die Einstellung für die Zeitüberschreitung beim Synchronisieren".](https://docs.netapp.com/us-en/bluexp-copy-sync/task-creating-relationships.html#settings)

#### **Metadaten der Zugriffszeit kopieren**

In Beziehungen, einschließlich eines Dateisystems, kopiert die Funktion **Copy for Objects** nun Metadaten zur Zugriffszeit.

["Erfahren Sie mehr über die Einstellung für Objekte kopieren"](https://docs.netapp.com/us-en/bluexp-copy-sync/task-creating-relationships.html#settings).

## **8 Mai 2023**

#### **Hardlink-Funktionen**

Benutzer können nun feste Links für Synchronisierungen in ungesicherten NFS- zu NFS-Beziehungen einfügen.

#### ["Erfahren Sie mehr über die Einstellung Dateitypen".](https://docs.netapp.com/us-en/bluexp-copy-sync/task-creating-relationships.html#settings)

#### **Möglichkeit zum Hinzufügen von Benutzerzertifikaten für Datenmanager in sicheren NFS-Beziehungen**

Benutzer können nun bei der Erstellung einer sicheren NFS-Beziehung ein eigenes Zertifikat für den Zieldatenmanager festlegen. Dabei müssen sie einen Servernamen festlegen und einen privaten Schlüssel und eine Zertifikat-ID angeben. Diese Funktion ist für alle Daten-Broker verfügbar.

#### **Verlängerter Ausschlusszeitraum für kürzlich geänderte Dateien**

Benutzer können jetzt Dateien ausschließen, die bis zu 365 Tage vor der geplanten Synchronisierung geändert wurden.

["Erfahren Sie mehr über die Einstellung "Kürzlich geänderte Dateien""](https://docs.netapp.com/us-en/bluexp-copy-sync/task-creating-relationships.html#settings).

#### **Beziehungen in der UI nach Beziehungs-ID filtern**

Benutzer, die die RESTful API verwenden, können nun Beziehungen mithilfe von Beziehungs-IDs filtern.

["Weitere Informationen zur Verwendung der RESTful API mit BlueXP Kopier- und Synchronisierungsfunktion".](https://docs.netapp.com/us-en/bluexp-copy-sync/api-sync.html)

["Erfahren Sie mehr über die Einstellung "Verzeichnisse ausschließen""](https://docs.netapp.com/us-en/bluexp-copy-sync/task-creating-relationships.html#settings).

## **Bis 2. April 2023**

#### **Zusätzliche Unterstützung für Azure Data Lake Storage Gen2-Beziehungen**

Sie können jetzt Synchronisierungsbeziehungen mit Azure Data Lake Storage Gen2 als Quelle und Ziel mit folgenden Methoden erstellen:

- Azure NetApp Dateien
- Amazon FSX für ONTAP
- Cloud Volumes ONTAP
- On-Premises-ONTAP

["Weitere Informationen zu unterstützten Synchronisierungsbeziehungen".](https://docs.netapp.com/us-en/bluexp-copy-sync/reference-supported-relationships.html)

#### **Verzeichnisse nach vollständigem Pfad filtern**

Zusätzlich zum Filtern von Verzeichnissen nach Namen können Sie nun Verzeichnisse nach ihrem vollständigen Pfad filtern.

["Erfahren Sie mehr über die Einstellung "Verzeichnisse ausschließen""](https://docs.netapp.com/us-en/bluexp-copy-sync/task-creating-relationships.html#settings).

## **7 März 2023**

#### **EBS-Verschlüsselung für AWS-Datenmanager**

Sie können jetzt AWS-Daten-Broker-Volumes mit einem KMS-Schlüssel in Ihrem Konto verschlüsseln.

["Erfahren Sie mehr über die Erstellung eines Datenbrokers in AWS"](https://docs.netapp.com/us-en/bluexp-copy-sync/task-installing-aws.html#creating-the-data-broker).

## **Februar 5 2023**

#### **Zusätzliche Unterstützung für Azure Data Lake Storage Gen2, ONTAP S3 Storage und NFS**

Cloud Sync unterstützt jetzt zusätzliche Synchronisierungsbeziehungen für ONTAP S3 Storage und NFS:

- ONTAP S3 Storage zu NFS
- NFS zu ONTAP S3 Storage

Cloud Sync unterstützt zusätzlich Azure Data Lake Storage Gen2 als Quelle und Ziel für folgende Zwecke:

- NFS-Server
- SMB Server
- ONTAP S3 Storage
- StorageGRID
- IBM Cloud Objekt-Storage

["Weitere Informationen zu unterstützten Synchronisierungsbeziehungen".](https://docs.netapp.com/us-en/bluexp-copy-sync/reference-supported-relationships.html)

#### **Führen Sie ein Upgrade auf das Amazon Web Services Data Broker Betriebssystem durch**

Das Betriebssystem für AWS Data Broker wurde auf Amazon Linux 2022 aktualisiert.

["Erfahren Sie mehr über die Instanz für Datenmanager in AWS".](https://docs.netapp.com/us-en/bluexp-copy-sync/task-installing-aws.html#details-about-the-data-broker-instance)

## **3. Januar 2023**

#### **Zeigt die lokale Konfiguration des Datenmaklers auf der UI an**

Es gibt jetzt eine Option **Konfiguration anzeigen**, mit der Benutzer die lokale Konfiguration jedes Datenmakers auf der Benutzeroberfläche anzeigen können.

["Erfahren Sie mehr über das Managen von Maklergruppen"](https://docs.netapp.com/us-en/bluexp-copy-sync/task-managing-data-brokers.html).

#### **Führen Sie ein Upgrade auf Azure und Google Cloud als Datenvermittler durch**

Das Betriebssystem für Datenmakler in Azure und Google Cloud wurde auf die Rocky Linux 9.0 aktualisiert.

["Erfahren Sie mehr über die Instanz für Datenmanager in Azure".](https://docs.netapp.com/us-en/bluexp-copy-sync/task-installing-azure.html#details-about-the-data-broker-vm)

["Erfahren Sie mehr über die Instanz für Datenmakler in Google Cloud"](https://docs.netapp.com/us-en/bluexp-copy-sync/task-installing-gcp.html#details-about-the-data-broker-vm-instance).

## **11 Dezember 2022**

#### **Verzeichnisse nach Namen filtern**

Für Synchronisierungsbeziehungen steht jetzt eine neue **Ausschließverzeichnisnamen**-Einstellung zur Verfügung. Benutzer können maximal 15 Verzeichnisnamen aus ihrer Synchronisierung herausfiltern. Die Verzeichnisse .Copy-Offload, .Snapshot, ~Snapshot sind standardmäßig ausgeschlossen.

["Erfahren Sie mehr über die Einstellung "Verzeichnisnamen ausschließen""](https://docs.netapp.com/us-en/bluexp-copy-sync/task-creating-relationships.html#settings).

#### **Zusätzliche Unterstützung für Amazon S3 und ONTAP S3 Storage**

Cloud Sync unterstützt jetzt zusätzliche Synchronisierungsbeziehungen für AWS S3 und ONTAP S3 Storage:

- AWS S3 zu ONTAP S3 Storage
- ONTAP S3 Storage zu AWS S3

["Weitere Informationen zu unterstützten Synchronisierungsbeziehungen".](https://docs.netapp.com/us-en/bluexp-copy-sync/reference-supported-relationships.html)

## **Oktober 30 2022**

#### **Kontinuierliche Synchronisierung von Microsoft Azure aus**

Die Einstellung "Continuous Sync" wird nun über einen Azure-Quell-Storage-Bucket in den Cloud-Storage mithilfe eines Azure-Daten-Brokers unterstützt.

Nach der ersten Datensynchronisierung überwacht Cloud Sync Änderungen am Azure Storage-Quell-Bucket und synchronisiert kontinuierlich alle Änderungen am Ziel-Storage. Diese Einstellung ist verfügbar, wenn sie von einem Azure Storage Bucket zu Azure Blob Storage, CIFS, Google Cloud Storage, IBM Cloud Object Storage, NFS und StorageGRID synchronisiert wird.

Der Azure Daten-Broker benötigt eine benutzerdefinierte Rolle und die folgenden Berechtigungen, um diese Einstellung zu verwenden:

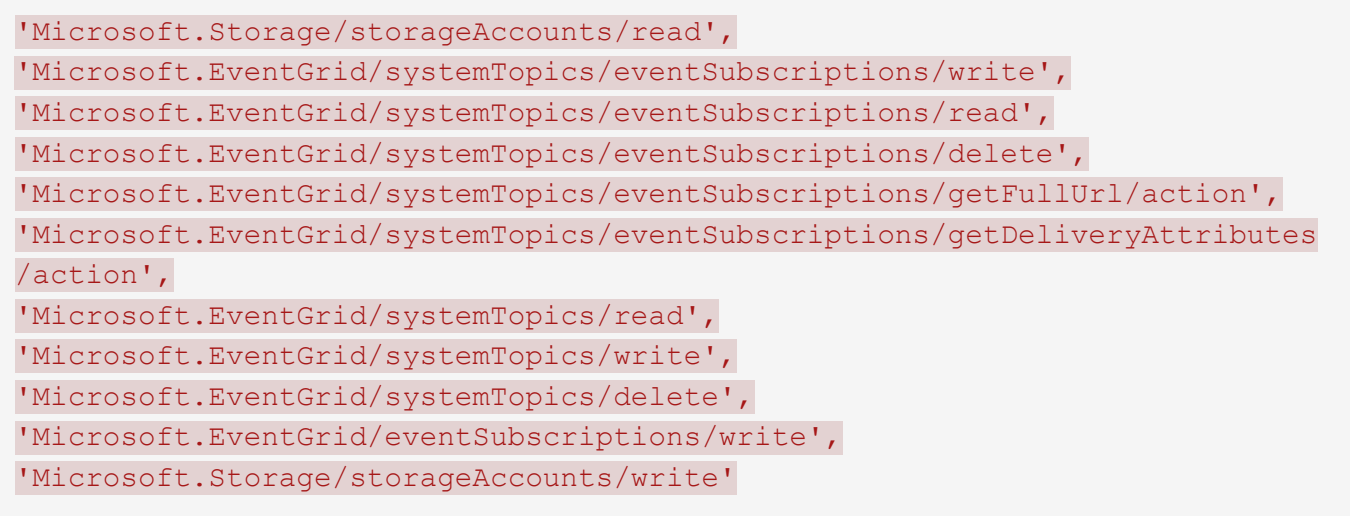

["Erfahren Sie mehr über die Einstellung Continuous Sync"](https://docs.netapp.com/us-en/bluexp-copy-sync/task-creating-relationships.html#settings).

## **September 4 2022**

#### **Zusätzliche Unterstützung für Google Drive**

- Cloud Sync unterstützt jetzt zusätzliche Synchronisierungsbeziehungen für Google-Laufwerk:
	- Google Drive zu NFS-Servern
	- Google Drive zu SMB-Servern
- Sie können auch Berichte für Synchronisierungsbeziehungen erstellen, die Google Drive enthalten.

["Erfahren Sie mehr über Berichte"](https://docs.netapp.com/us-en/bluexp-copy-sync/task-managing-reports.html).

#### **Kontinuierliche Sync-Verbesserung**

Sie können jetzt die Einstellung kontinuierliche Synchronisierung für die folgenden Arten von Synchronisierungsbeziehungen aktivieren:

- S3-Bucket auf einen NFS-Server
- Google Cloud Storage auf einen NFS-Server übertragen

["Erfahren Sie mehr über die Einstellung Continuous Sync"](https://docs.netapp.com/us-en/bluexp-copy-sync/task-creating-relationships.html#settings).

#### **E-Mail-Benachrichtigungen**

Sie können jetzt Cloud Sync Benachrichtigungen per E-Mail erhalten.

Um die Benachrichtigungen per E-Mail zu erhalten, müssen Sie die Einstellung **Benachrichtigungen** auf der Synchronisierungsbeziehung aktivieren und dann die Einstellungen für Benachrichtigungen und Benachrichtigungen in BlueXP konfigurieren.

["Hier erfahren Sie, wie Sie Benachrichtigungen einrichten".](https://docs.netapp.com/us-en/bluexp-copy-sync/task-managing-relationships.html#setting-up-notifications)

## **31 Juli 2022**

## **Google Drive**

Daten können jetzt von einem NFS-Server oder SMB-Server zu Google Drive synchronisiert werden. Sowohl "Mein Laufwerk" als auch "freigegebene Laufwerke" werden als Ziele unterstützt.

Bevor Sie eine Synchronisierungsbeziehung mit Google Drive erstellen können, müssen Sie ein Servicekonto einrichten, das über die erforderlichen Berechtigungen und einen privaten Schlüssel verfügt. ["Erfahren Sie](https://docs.netapp.com/us-en/bluexp-copy-sync/reference-requirements.html#google-drive) [mehr über die Anforderungen von Google Drive"](https://docs.netapp.com/us-en/bluexp-copy-sync/reference-requirements.html#google-drive).

["Zeigen Sie die Liste der unterstützten Synchronisierungsbeziehungen an"](https://docs.netapp.com/us-en/bluexp-copy-sync/reference-supported-relationships.html).

#### **Zusätzliche Unterstützung für Azure Data Lake**

Cloud Sync unterstützt jetzt zusätzliche Synchronisierungsbeziehungen für Azure Data Lake Storage Gen2:

- Amazon S3 zu Azure Data Lake Storage Gen2
- IBM Cloud Objekt-Storage für Azure Data Lake Gen2
- StorageGRID zu Azure Data Lake Storage Gen2

["Zeigen Sie die Liste der unterstützten Synchronisierungsbeziehungen an"](https://docs.netapp.com/us-en/bluexp-copy-sync/reference-supported-relationships.html).

#### **Neue Möglichkeiten zur Einrichtung von Synchronisierungsbeziehungen**

Wir haben zusätzliche Möglichkeiten hinzugefügt, Synchronisierungsbeziehungen direkt aus BlueXP's Canvas einzurichten.

#### **Drag-and-Drop**

Sie können jetzt eine Synchronisierungsbeziehung aus dem Canvas einrichten, indem Sie eine Arbeitsumgebung auf einer anderen ziehen und ablegen.

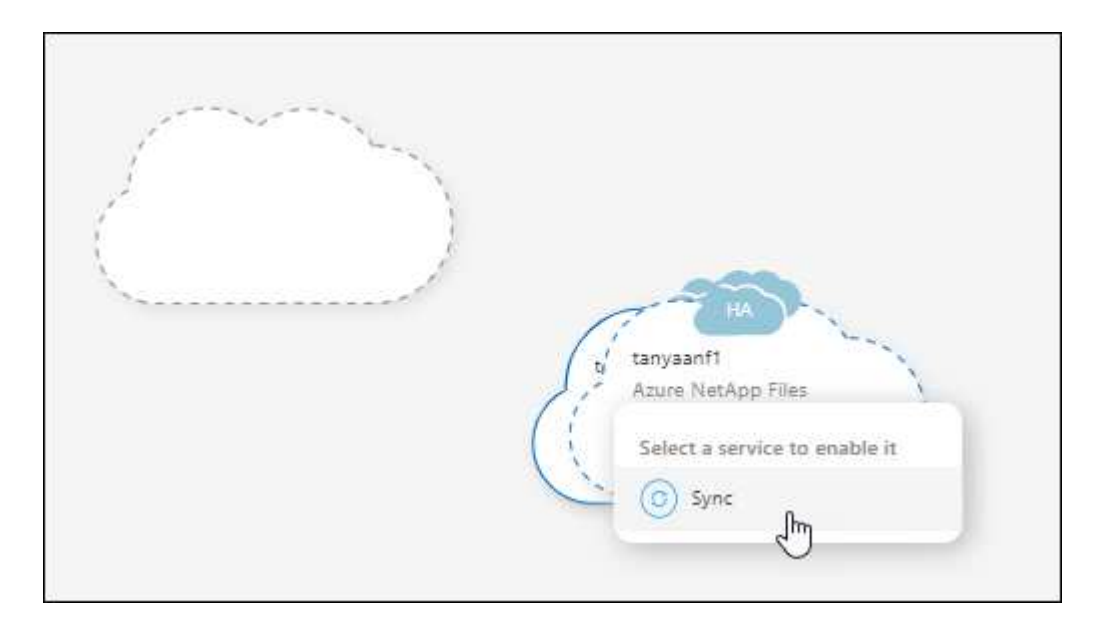

#### **Einrichtung auf der rechten Seite**

Sie können jetzt eine Synchronisierungsbeziehung für Azure Blob Storage oder für Google Cloud Storage

einrichten, indem Sie die Arbeitsumgebung auf dem Canvas auswählen und dann im rechten Fenster die Option zur Synchronisierung auswählen.

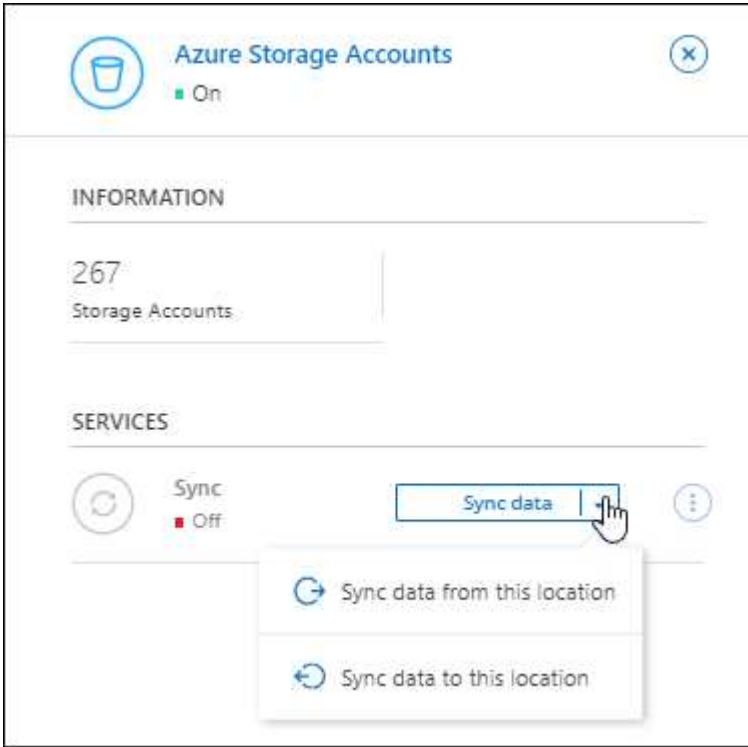

## **3 Juli 2022**

#### **Unterstützung für Azure Data Lake Storage Gen2**

Daten können jetzt von einem NFS-Server oder SMB-Server zu Azure Data Lake Storage Gen2 synchronisiert werden.

Wenn Sie eine Synchronisierungsbeziehung erstellen, die Azure Data Lake enthält, müssen Sie Cloud Sync den Verbindungsstring für das Storage-Konto angeben. Hierbei muss es sich um eine reguläre Verbindungszeichenfolge und nicht um eine SAS-Signatur (Shared Access Signature) handelt.

["Zeigen Sie die Liste der unterstützten Synchronisierungsbeziehungen an"](https://docs.netapp.com/us-en/bluexp-copy-sync/reference-supported-relationships.html).

#### **Kontinuierliche Synchronisierung von Google Cloud Storage**

Die Einstellung für Continuous Sync wird jetzt von einem Google Cloud Storage-Quell-Bucket zu einem Cloud-Storage-Ziel unterstützt.

Nach der ersten Datensynchronisierung überwacht Cloud Sync Änderungen am Google Cloud Storage Quell-Bucket und synchronisiert kontinuierlich alle Änderungen am Ziel-Storage. Diese Einstellung ist verfügbar, wenn Sie von einem Google Cloud Storage Bucket zu S3, Google Cloud Storage, Azure Blob Storage, StorageGRID oder IBM Storage synchronisieren.

Das mit Ihrem Datenvermittler verknüpfte Servicekonto benötigt zur Verwendung dieser Einstellung folgende Berechtigungen:

- pubsub.subscriptions.consume - pubsub.subscriptions.create - pubsub.subscriptions.delete - pubsub.subscriptions.list pubsub.topics.attachSubscription pubsub.topics.create pubsub.topics.delete pubsub.topics.list pubsub.topics.setIamPolicy - storage.buckets.update

["Erfahren Sie mehr über die Einstellung Continuous Sync"](https://docs.netapp.com/us-en/bluexp-copy-sync/task-creating-relationships.html#settings).

## **Neue regionale Unterstützung für Google Cloud**

Der Cloud Sync-Datenvermittler wird jetzt in folgenden Google-Cloud-Regionen unterstützt:

- Columbus (USA-öst5)
- Dallas (USA-Süd-1)
- Madrid (europa-Südwest1)
- Mailand (europa-West8)
- Paris (europawest9)

#### **Neuer Maschinentyp für Google Cloud**

Der Standardmaschinentyp für den Datenvermittler in Google Cloud ist jetzt n2-Standard-4.

## **6. Juni 2022**

#### **Kontinuierliche Synchronisierung**

Eine neue Einstellung ermöglicht kontinuierliche Synchronisierung von Änderungen von einem S3-Quell-Bucket zu einem Ziel.

Nach der ersten Datensynchronisierung überwacht Cloud Sync Änderungen am S3 Quell-Bucket und synchronisiert kontinuierlich alle Änderungen am Zielspeicherort. Es ist nicht erforderlich, die Quelle in geplanten Intervallen erneut zu scannen. Diese Einstellung ist nur verfügbar, wenn die Synchronisierung von einem S3-Bucket zu S3, Google Cloud Storage, Azure Blob Storage, StorageGRID oder IBM Storage erfolgt.

Beachten Sie, dass die mit Ihrem Daten-Broker verknüpfte IAM-Rolle folgende Berechtigungen benötigt, um diese Einstellung zu verwenden:

```
"s3:GetBucketNotification",
"s3:PutBucketNotification"
```
Diese Berechtigungen werden automatisch allen von Ihnen erstellten neuen Datenmaklern hinzugefügt.

#### **Zeigt alle ONTAP Volumes an**

Wenn Sie eine Synchronisierungsbeziehung erstellen, zeigt Cloud Sync jetzt alle Volumes auf einem Cloud Volumes ONTAP Quellsystem, On-Premises-ONTAP Cluster oder FSX für ONTAP Filesystem an.

Zuvor würde Cloud Sync nur die Volumes anzeigen, die mit dem ausgewählten Protokoll übereinstimmt. Nun werden alle Volumes angezeigt, aber alle Volumes, die nicht mit dem ausgewählten Protokoll übereinstimmen oder über keine Freigabe oder einen Export verfügen, werden grau dargestellt und können nicht ausgewählt werden.

#### **Tags werden in Azure Blob kopiert**

Wenn Sie eine synchrone Beziehung erstellen, bei der Azure Blob das Ziel ist, können Sie mit Cloud Sync nun Tags in den Azure Blob-Container kopieren:

- Auf der Seite **Einstellungen** können Sie die Einstellung **für Objekte** verwenden, um Tags aus der Quelle in den Azure Blob-Container zu kopieren. Dies wird zusätzlich zum Kopieren von Metadaten verwendet.
- Auf der Seite **Tags/Metadaten** können Sie Blob-Index-Tags angeben, die auf den Objekten festgelegt werden, die in den Azure Blob-Container kopiert werden. Zuvor konnten Sie nur Beziehungsmetadaten angeben.

Diese Optionen werden unterstützt, wenn Azure Blob Ziel ist und als Quelle entweder Azure Blob oder ein S3 kompatibler Endpunkt (S3, StorageGRID oder IBM Cloud Object Storage) bereitgestellt wird.

## **Mai 2022**

#### **Zeitüberschreitung bei der Synchronisierung**

Für Synchronisierungsbeziehungen steht jetzt eine neue **Sync Timeout**-Einstellung zur Verfügung. Mit dieser Einstellung können Sie festlegen, ob Cloud Sync eine Datensynchronisation abbrechen soll, wenn die Synchronisierung in der angegebenen Anzahl an Stunden oder Tagen nicht abgeschlossen ist.

["Erfahren Sie mehr über das Ändern der Einstellungen für eine Synchronisierungsbeziehung".](https://docs.netapp.com/us-en/bluexp-copy-sync/task-managing-relationships.html#changing-the-settings-for-a-sync-relationship)

#### **Benachrichtigungen**

Für Synchronisierungsbeziehungen steht jetzt eine neue **Notifications**-Einstellung zur Verfügung. Mit dieser Einstellung können Sie festlegen, ob Cloud Sync Benachrichtigungen im Benachrichtigungscenter von BlueXP empfangen werden sollen. Benachrichtigungen für erfolgreiche Datensynchronisation, fehlerhafte Datensynchronisation und stornierte Datensynchronisierungen sind möglich.

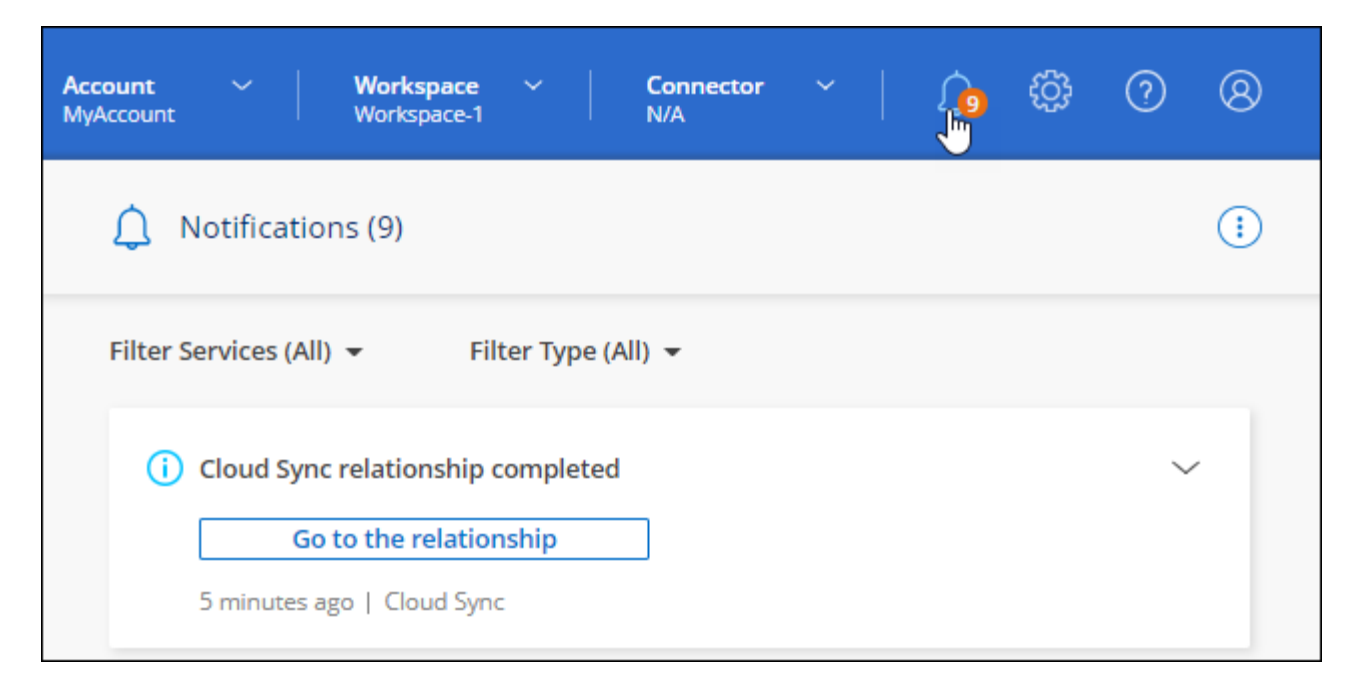

["Erfahren Sie mehr über das Ändern der Einstellungen für eine Synchronisierungsbeziehung".](https://docs.netapp.com/us-en/bluexp-copy-sync/task-managing-relationships.html#changing-the-settings-for-a-sync-relationship)

## **3. April 2022**

#### **Verbesserungen der Data Broker-Gruppe**

Wir haben verschiedene Verbesserungen an den Data Broker-Gruppen vorgenommen:

- Sie können einen Daten-Broker nun in eine neue oder vorhandene Gruppe verschieben.
- Sie können nun die Proxy-Konfiguration für einen Daten-Broker aktualisieren.
- Und schließlich können Sie auch Datenmaklergruppen löschen.

["Managen Sie Daten-Broker-Gruppen"](https://docs.netapp.com/us-en/bluexp-copy-sync/task-managing-data-brokers.html).

#### **Dashboard-Filter**

Sie können jetzt den Inhalt des Sync-Dashboards filtern, um Synchronisierungsbeziehungen, die einem bestimmten Status entsprechen, leichter zu finden. Sie können beispielsweise nach Synchronisierungsbeziehungen filtern, die einen fehlgeschlagenen Status haben

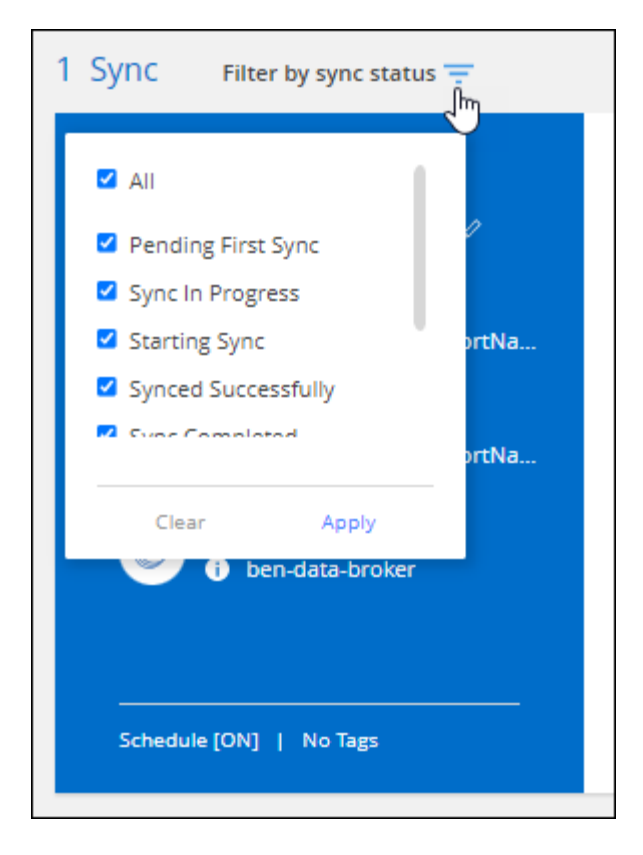

## **3 März 2022**

## **Sortierung im Armaturenbrett**

Sie sortieren das Dashboard jetzt nach dem synchronen Beziehungsnamen.

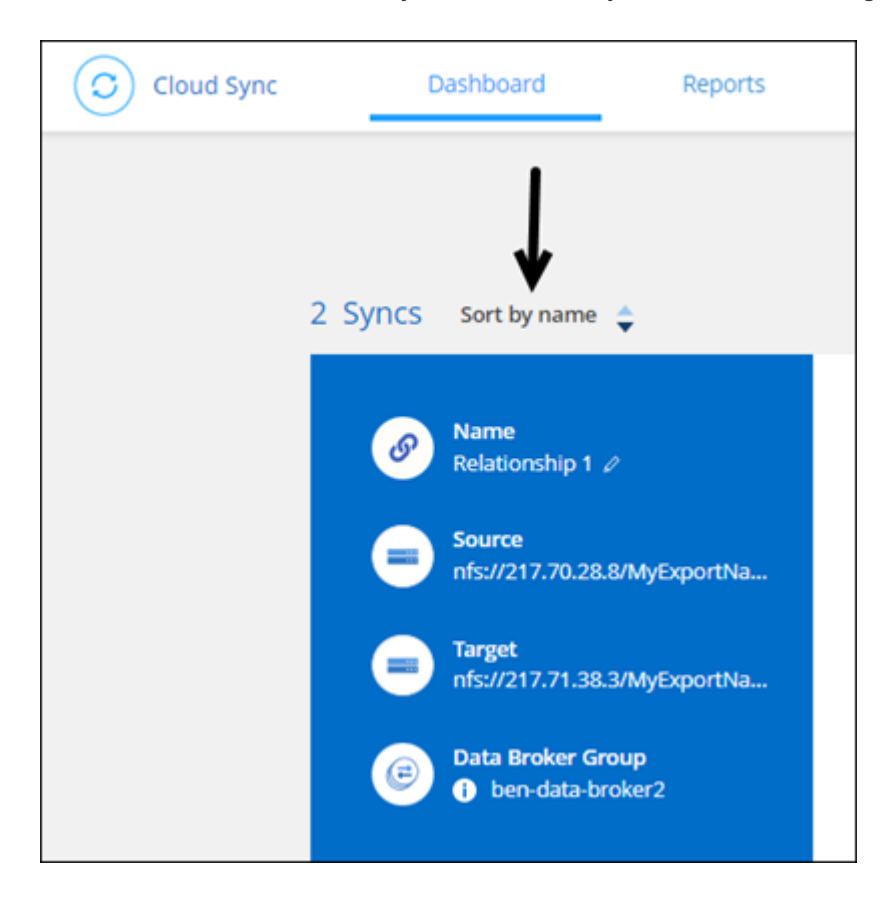

#### **Verbesserung der sinnvollen Integration von Daten**

In der vorherigen Version haben wir die Cloud Sync Integration in Cloud Data Sense eingeführt. In diesem Update haben wir die Integration verbessert, indem wir die Erstellung der Synchronisierungsbeziehung einfacher gestalten. Nachdem Sie eine Datensynchronisierung aus Cloud Data Sense initiiert haben, sind alle Quellinformationen in einem einzigen Schritt enthalten und müssen nur einige wichtige Details eingeben.

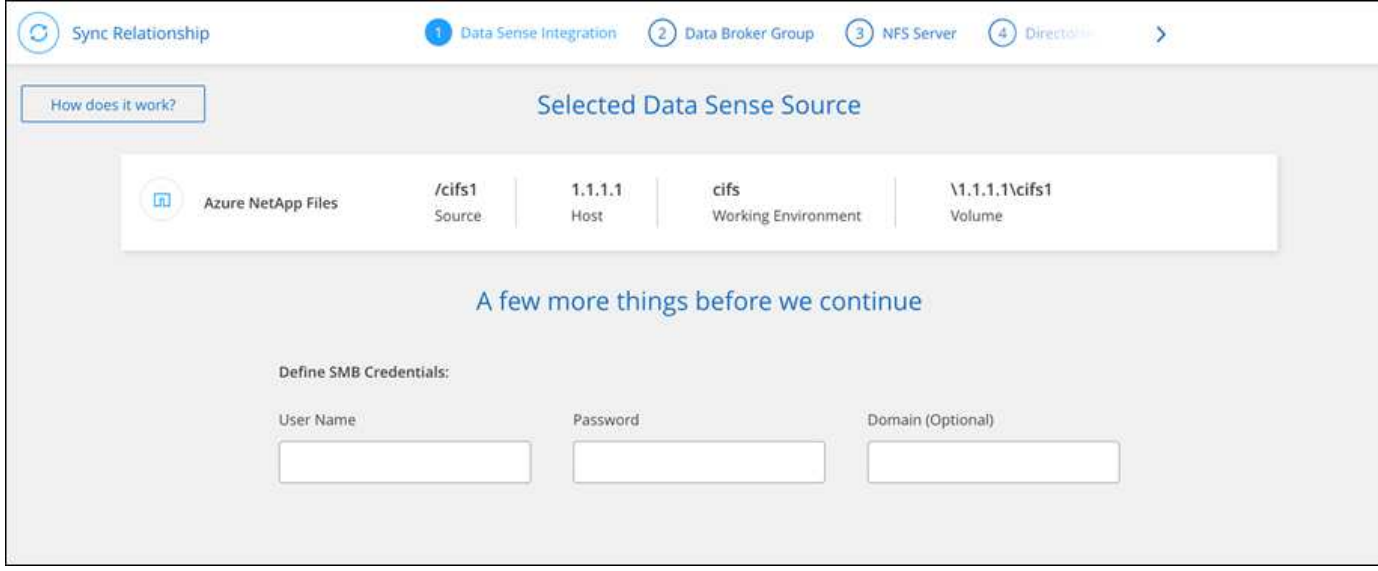

## **6 Februar 2022**

#### **Erweiterung um Data Broker-Gruppen**

Wir haben die Interaktion mit Datenmaklern verändert, indem wir den Schwerpunkt auf Data Broker\_groups legen.

Wenn Sie beispielsweise eine neue Synchronisierungsbeziehung erstellen, wählen Sie den Datenmanager *Group* aus, der mit der Beziehung verwendet werden soll, anstatt einen bestimmten Datenmanager.

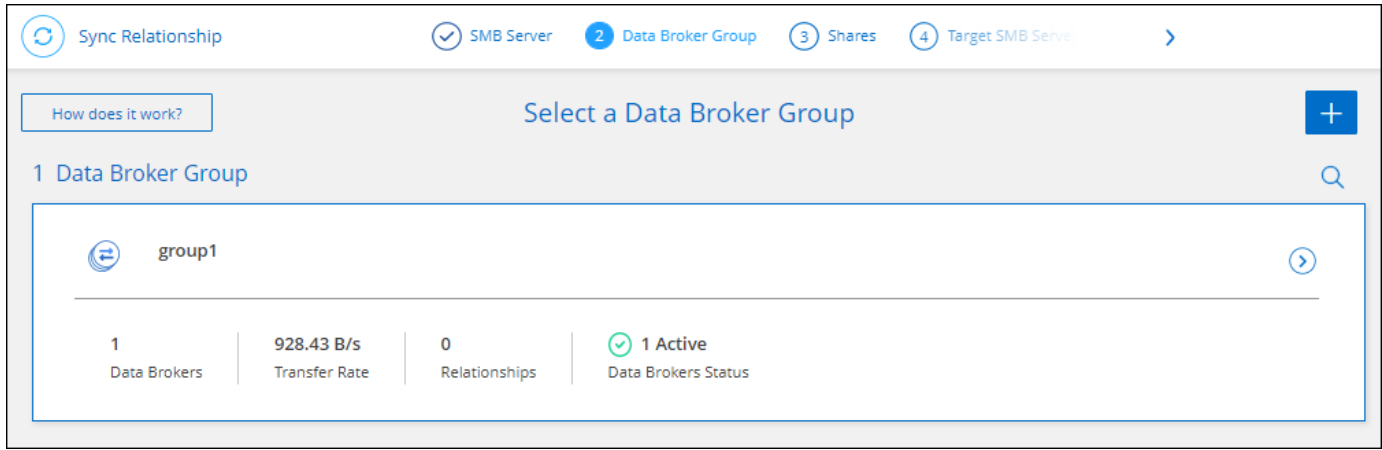

Auf der Registerkarte **Manage Data Brokers** zeigen wir auch die Anzahl der Synchronisierungsbeziehungen an, die eine Datenmaklergruppe verwaltet.

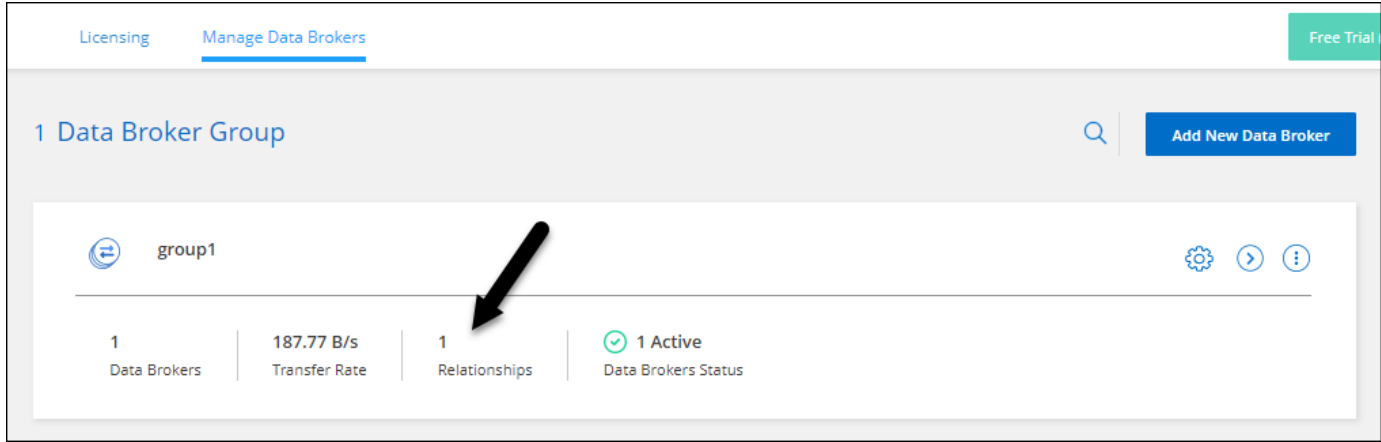

#### **PDF-Berichte herunterladen**

Sie können nun eine PDF eines Berichts herunterladen.

["Erfahren Sie mehr über Berichte"](https://docs.netapp.com/us-en/bluexp-copy-sync/task-managing-reports.html).

## **Januar 2022**

#### **Neue Sync-Beziehungen für Box**

Zwei neue Synchronisierungsbeziehungen werden unterstützt:

- Von Azure NetApp Files integriert
- Box zu Amazon FSX für ONTAP

["Zeigen Sie die Liste der unterstützten Synchronisierungsbeziehungen an"](https://docs.netapp.com/de-de/bluexp-copy-sync/reference-supported-relationships.html).

#### **Beziehungsnamen**

Sie können nun jedem Ihrer Synchronisierungsbeziehungen einen aussagekräftigen Namen geben, um den Zweck jeder Beziehung leichter zu identifizieren. Sie können den Namen hinzufügen, wenn Sie die Beziehung erstellen, und jederzeit danach.

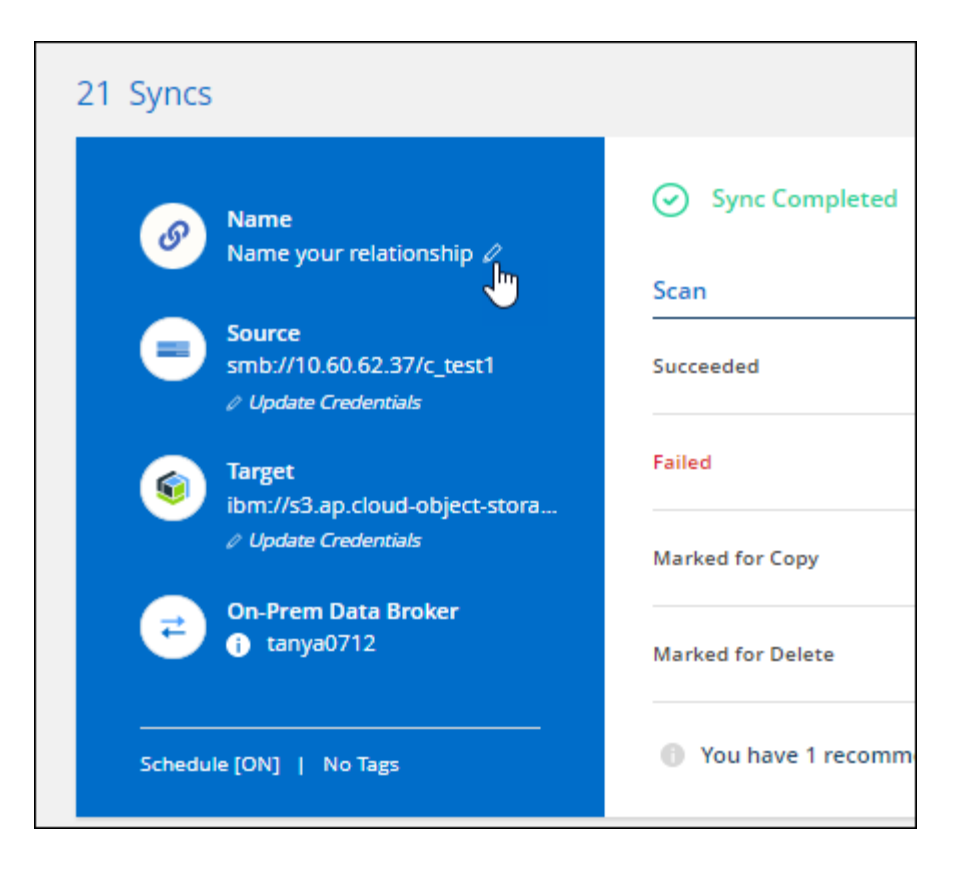

#### **Private S3-Links**

Bei der Synchronisierung von Daten mit und von Amazon S3 haben Unternehmen die Wahl, ob sie einen S3 Private Link verwenden möchten. Wenn der Daten-Broker Daten aus der Quelle in das Ziel kopiert, durchläuft er einen privaten Link.

Beachten Sie, dass die IAM-Rolle, die Ihrem Datenvermittler zugeordnet ist, zur Verwendung dieser Funktion folgende Berechtigungen benötigen:

#### "ec2:DescribeVpcEndpoints"

Diese Berechtigung wird automatisch allen neuen, von Ihnen erstellten Datenmaklern hinzugefügt.

#### **Glacier Instant Retrieval**

Sie können jetzt die Storage-Klasse *Glacier Instant Retrieval* auswählen, wenn Amazon S3 das Ziel in einer synchronen Beziehung ist.

#### **ACLs vom Objekt-Storage zu SMB-Freigaben**

Cloud Sync unterstützt jetzt das Kopieren von ACLs vom Objekt-Storage in SMB-Freigaben. Zuvor wurde nur das Kopieren von ACLs aus einer SMB-Freigabe in Objekt-Storage unterstützt.

#### **SFTP zu S3**

Das Erstellen einer Synchronisierungsbeziehung von SFTP zu Amazon S3 wird nun in der Benutzeroberfläche unterstützt. Diese Synchronisierungsbeziehung wurde bereits zuvor nur durch die API unterstützt.

#### **Verbesserung der Tabellenansicht**

Die Tabellenansicht auf dem Dashboard wurde für eine einfache Bedienung neu gestaltet. Wenn Sie **Weitere Informationen** auswählen, filtert Cloud Sync das Dashboard, um Ihnen mehr Informationen über diese bestimmte Beziehung anzuzeigen.

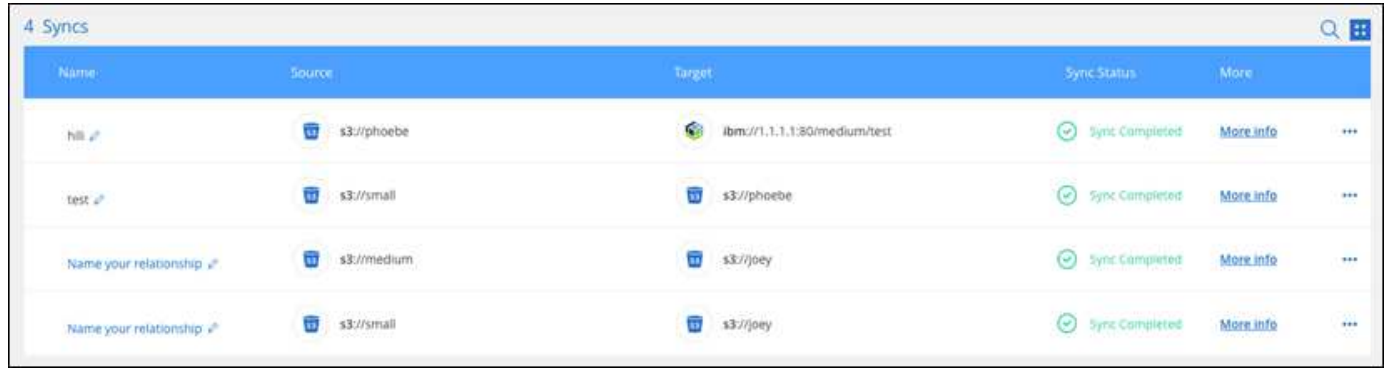

#### **Unterstützung der Region Jarkarta**

Cloud Sync unterstützt jetzt die Implementierung des Datenmaklers in der Region AWS Asien-Pazifik (Jakarta).

#### **28. November 2021**

#### **ACLs von SMB zu Objekt-Storage**

Cloud Sync kann jetzt Zugriffssteuerungslisten (ACLs) kopieren, wenn eine synchrone Beziehung von einer SMB-Quellfreigabe zum Objekt-Storage eingerichtet wird (außer für ONTAP S3).

Cloud Sync unterstützt das Kopieren von ACLs vom Objekt-Storage in SMB-Freigaben nicht.

["Lesen Sie, wie Sie ACLs aus einer SMB-Freigabe kopieren".](https://docs.netapp.com/de-de/bluexp-copy-sync/task-copying-acls.html)

#### **Lizenzen aktualisieren**

Sie können nun die erweiterten Cloud Sync Lizenzen aktualisieren.

Wenn Sie eine Cloud Sync Lizenz von NetApp erworben haben, können Sie die Lizenz erneut hinzufügen, um das Ablaufdatum zu aktualisieren.

["Erfahren Sie, wie Sie eine Lizenz aktualisieren"](https://docs.netapp.com/de-de/bluexp-copy-sync/task-licensing.html#update-a-license).

#### **Anmeldedaten für das Update-Feld**

Sie können jetzt die Box-Anmeldeinformationen für eine bestehende Synchronisierungsbeziehung aktualisieren.

["Hier erfahren Sie, wie Sie Anmeldedaten aktualisieren"](https://docs.netapp.com/de-de/bluexp-copy-sync/task-managing-relationships.html).

## **Oktober 31 2021**

#### **Box-Unterstützung**

Box-Unterstützung ist jetzt in der Benutzeroberfläche von Cloud Sync als Vorschau verfügbar.

Feld kann die Quelle oder das Ziel in verschiedenen Arten von Synchronisierungsbeziehungen sein. ["Zeigen](https://docs.netapp.com/de-de/bluexp-copy-sync/reference-supported-relationships.html) [Sie die Liste der unterstützten Synchronisierungsbeziehungen an".](https://docs.netapp.com/de-de/bluexp-copy-sync/reference-supported-relationships.html)

#### **Einstellung für Erstellungsdatum**

Wenn ein SMB-Server die Quelle ist, können Sie mit einer neuen Einstellung für die Synchronisierungsbeziehung namens "*Date created*" Dateien synchronisieren, die nach einem bestimmten Datum, vor einem bestimmten Datum oder zwischen einem bestimmten Zeitraum erstellt wurden.

["Weitere Informationen zu Cloud Sync-Einstellungen".](https://docs.netapp.com/de-de/bluexp-copy-sync/task-managing-relationships.html)

## **Oktober 4 2021**

#### **Zusätzliche Box-Unterstützung**

Cloud Sync unterstützt jetzt zusätzliche Synchronisierungsbeziehungen für ["Kasten"](https://www.box.com/home) Bei der Verwendung der Cloud Sync-API:

- Amazon S3 zu Box
- IBM Cloud Object Storage to Box
- StorageGRID to Box
- Auf einen NFS-Server übertragen
- Auf SMB-Server übertragen

["Hier erfahren Sie, wie Sie mit der API eine Synchronisierungsbeziehung einrichten".](https://docs.netapp.com/de-de/bluexp-copy-sync/api-sync.html)

#### **Berichte für SFTP-Pfade**

Das ist jetzt möglich ["Erstellen Sie einen Bericht"](https://docs.netapp.com/de-de/bluexp-copy-sync/task-managing-reports.html) Für SFTP-Pfade.

## **September 2021**

#### **Unterstützung von FSX für ONTAP**

Sie können jetzt Daten mit einem Amazon FSX für ONTAP Filesystem synchronisieren.

- ["Weitere Informationen zu Amazon FSX für ONTAP"](https://docs.netapp.com/us-en/bluexp-fsx-ontap/start/concept-fsx-aws.html)
- ["Anzeigen von unterstützten Synchronisierungsbeziehungen"](https://docs.netapp.com/de-de/bluexp-copy-sync/reference-requirements.html)
- ["Lesen Sie, wie Sie eine Synchronisierungsbeziehung für Amazon FSX für ONTAP erstellen"](https://docs.netapp.com/de-de/bluexp-copy-sync/task-creating-relationships.html)

## **August 2021**

#### **Anmeldedaten aktualisieren**

Mit Cloud Sync können Sie den Daten-Broker nun mit den neuesten Zugangsdaten für das Quell- oder Ziel-System in einer bestehenden Synchronisierungsbeziehung aktualisieren.

Diese Verbesserung kann hilfreich sein, wenn Sie Ihre Sicherheitsrichtlinien vorschreiben, dass Sie die Anmeldeinformationen regelmäßig aktualisieren müssen. ["Hier erfahren Sie, wie Sie Anmeldedaten](https://docs.netapp.com/de-de/bluexp-copy-sync/task-managing-relationships.html) [aktualisieren".](https://docs.netapp.com/de-de/bluexp-copy-sync/task-managing-relationships.html)

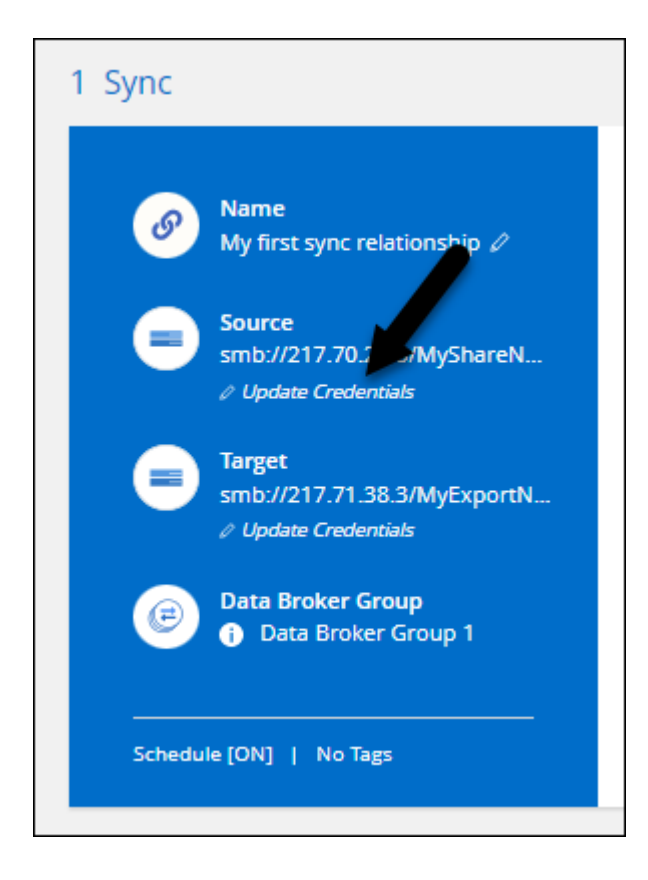

#### **Tags für Objekt-Storage-Ziele**

Beim Erstellen einer Synchronisierungsbeziehung können Sie nun Tags in einer Synchronisierungsbeziehung zum Objekt-Storage-Ziel hinzufügen.

Das Hinzufügen von Tags wird unterstützt mit Amazon S3, Azure Blob, Google Cloud Storage, IBM Cloud Object Storage und StorageGRID.

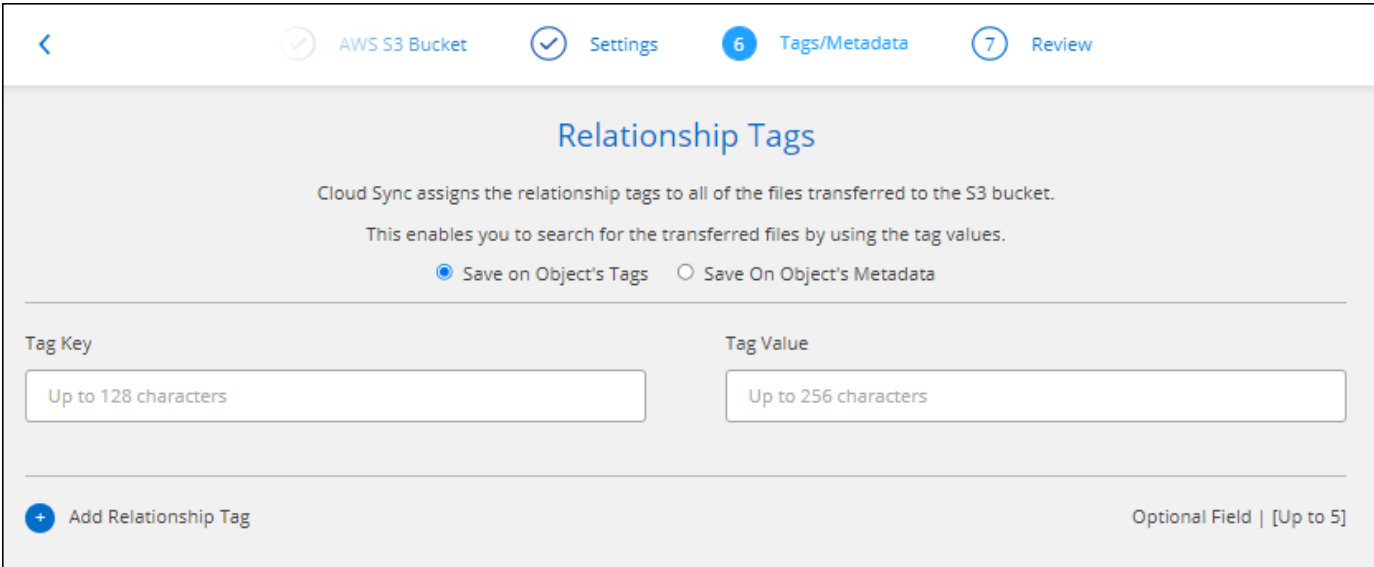

#### **Support für Box**

Cloud Sync unterstützt jetzt ["Kasten"](https://www.box.com/home) Wenn Sie die Cloud Sync-API verwenden, dient sie als Quelle in einer Synchronisierungsbeziehung zu Amazon S3, StorageGRID und IBM Cloud Objekt-Storage.

["Hier erfahren Sie, wie Sie mit der API eine Synchronisierungsbeziehung einrichten".](https://docs.netapp.com/de-de/bluexp-copy-sync/api-sync.html)

#### **Öffentliche IP für Datenvermittler in Google Cloud**

Wenn Sie einen Daten-Broker in Google Cloud bereitstellen, haben Sie nun die Möglichkeit zu wählen, ob Sie eine öffentliche IP-Adresse für die VM-Instanz aktivieren oder deaktivieren möchten.

["So stellen Sie einen Daten-Broker in Google Cloud bereit"](https://docs.netapp.com/de-de/bluexp-copy-sync/task-installing-gcp.html).

#### **Dual-Protokoll-Volume für Azure NetApp Files**

Wenn Sie das Quell- oder Ziel-Volume für Azure NetApp Files auswählen, zeigt Cloud Sync jetzt unabhängig vom gewählten Protokoll ein Dual-Protokoll-Volume an.

## **7 Juli 2021**

#### **ONTAP S3 Storage und Google Cloud Storage**

Cloud Sync unterstützt jetzt über die Benutzeroberfläche die Synchronisierungsbeziehungen zwischen ONTAP S3 Storage und einem Google Cloud Storage Bucket.

["Zeigen Sie die Liste der unterstützten Synchronisierungsbeziehungen an"](https://docs.netapp.com/de-de/bluexp-copy-sync/reference-supported-relationships.html).

#### **Objekt-Metadaten-Tags**

Cloud Sync kann jetzt bei der Erstellung einer Synchronisierungsbeziehung und bei der Aktivierung einer Einstellung Objekt-Metadaten und -Tags zwischen objektbasiertem Storage kopieren.

["Erfahren Sie mehr über die Einstellung Kopieren für Objekte"](https://docs.netapp.com/de-de/bluexp-copy-sync/task-creating-relationships.html#settings).

#### **Unterstützung von HashiCorp Vaults**

Sie können den Daten-Broker jetzt so einrichten, dass er über einen externen HashiCorp Vault auf Anmeldeinformationen zugreifen kann, indem Sie sich mit einem Google Cloud-Servicekonto authentifizieren.

["Erfahren Sie mehr über die Verwendung von HashiCorp Vault mit einem Daten-Broker"](https://docs.netapp.com/de-de/bluexp-copy-sync/task-external-vault.html).

#### **Tags oder Metadaten für S3-Bucket definieren**

Beim Einrichten einer Synchronisierungsbeziehung zu einem Amazon S3-Bucket können Sie im Sync-Beziehungsassistenten jetzt die Tags oder Metadaten definieren, die Sie in den Objekten im S3-Ziel-Bucket speichern möchten.

Die Tagging-Option war bisher Teil der Einstellungen für Synchronisierungsbeziehungen.

## **7. Juni 2021**

#### **Storage-Klassen in Google Cloud**

Wenn ein Google Cloud Storage Bucket in einer Synchronisierungsbeziehung Ziel ist, können Sie jetzt die Storage-Klasse auswählen, die Sie verwenden möchten. Cloud Sync unterstützt folgende Speicherklassen:

- Standard
- Nearline
- Coldline
- Archivierung

## **Mai 2021**

#### **Fehler in Berichten**

Sie können jetzt die in Berichten gefundenen Fehler anzeigen und den letzten Bericht oder alle Berichte löschen.

["Erfahren Sie mehr über das Erstellen und Anzeigen von Berichten zur Anpassung Ihrer Konfiguration"](https://docs.netapp.com/de-de/bluexp-copy-sync/task-managing-reports.html).

#### **Attribute vergleichen**

Für jede Synchronisationsbeziehung steht jetzt eine neue **Compare by**-Einstellung zur Verfügung.

Mit dieser erweiterten Einstellung können Sie festlegen, ob Cloud Sync bestimmte Attribute vergleichen soll, wenn Sie feststellen, ob sich eine Datei oder ein Verzeichnis geändert hat und erneut synchronisiert werden soll.

["Erfahren Sie mehr über das Ändern der Einstellungen für eine Synchronisierungsbeziehung".](https://docs.netapp.com/de-de/bluexp-copy-sync/task-managing-relationships.html#changing-the-settings-for-a-sync-relationship)

## **11 April 2021**

#### **Der Standalone-Cloud Sync-Service wird außer Betrieb genommen**

Der Standalone-Cloud Sync-Service wurde außer Betrieb genommen. Sie sollten nun direkt über BlueXP auf Cloud Sync zugreifen, wo dieselben Funktionen und Merkmale zur Verfügung stehen.

Nachdem Sie sich bei BlueXP angemeldet haben, können Sie oben auf die Registerkarte "Sync" wechseln und Ihre Beziehungen wie zuvor anzeigen.

#### **Google Cloud Buckets für verschiedene Projekte**

Beim Einrichten einer Synchronisierungsbeziehung können Sie in verschiedenen Projekten aus Google Cloud Buckets auswählen, wenn Sie dem Servicekonto des Datenmaklers die erforderlichen Berechtigungen bereitstellen.

["Erfahren Sie, wie Sie das Service-Konto einrichten".](https://docs.netapp.com/de-de/bluexp-copy-sync/task-installing-gcp.html)

#### **Metadaten zwischen Google Cloud Storage und S3**

Cloud Sync kopiert jetzt Metadaten zwischen Google Cloud Storage- und S3-Providern (AWS S3, StorageGRID und IBM Cloud Object Storage).

#### **Starten Sie den Datenvermittler neu**

Sie können jetzt einen Daten-Broker von Cloud Sync neu starten.

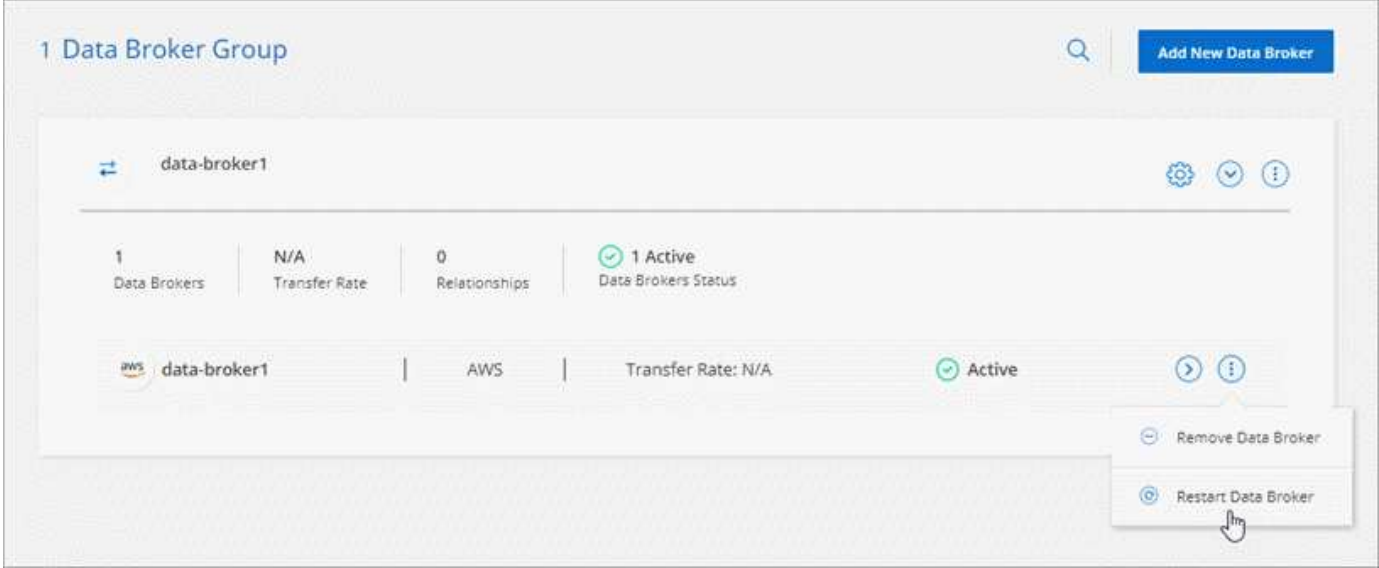

#### **Meldung, wenn die neueste Version nicht ausgeführt wird**

Cloud Sync erkennt jetzt, wenn ein Daten-Broker nicht die neueste Softwareversion ausführt. Diese Botschaft kann dazu beitragen, dass Sie die neuesten Funktionen und Funktionen erhalten.

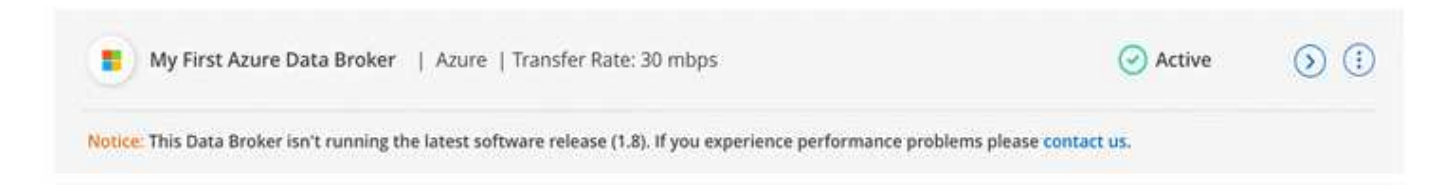

## <span id="page-22-0"></span>**Einschränkungen**

Bekannte Einschränkungen identifizieren Plattformen, Geräte oder Funktionen, die von dieser Version des Produkts nicht unterstützt werden oder nicht korrekt mit dem Produkt zusammenarbeiten. Lesen Sie diese Einschränkungen sorgfältig durch.

Die Kopier- und Synchronisierungsfunktion von BlueXP wird in den folgenden Regionen nicht unterstützt:

- AWS-Regierungsregionen
- Azure Government Regionen in
- China

#### **Copyright-Informationen**

Copyright © 2024 NetApp. Alle Rechte vorbehalten. Gedruckt in den USA. Dieses urheberrechtlich geschützte Dokument darf ohne die vorherige schriftliche Genehmigung des Urheberrechtsinhabers in keiner Form und durch keine Mittel – weder grafische noch elektronische oder mechanische, einschließlich Fotokopieren, Aufnehmen oder Speichern in einem elektronischen Abrufsystem – auch nicht in Teilen, vervielfältigt werden.

Software, die von urheberrechtlich geschütztem NetApp Material abgeleitet wird, unterliegt der folgenden Lizenz und dem folgenden Haftungsausschluss:

DIE VORLIEGENDE SOFTWARE WIRD IN DER VORLIEGENDEN FORM VON NETAPP ZUR VERFÜGUNG GESTELLT, D. H. OHNE JEGLICHE EXPLIZITE ODER IMPLIZITE GEWÄHRLEISTUNG, EINSCHLIESSLICH, JEDOCH NICHT BESCHRÄNKT AUF DIE STILLSCHWEIGENDE GEWÄHRLEISTUNG DER MARKTGÄNGIGKEIT UND EIGNUNG FÜR EINEN BESTIMMTEN ZWECK, DIE HIERMIT AUSGESCHLOSSEN WERDEN. NETAPP ÜBERNIMMT KEINERLEI HAFTUNG FÜR DIREKTE, INDIREKTE, ZUFÄLLIGE, BESONDERE, BEISPIELHAFTE SCHÄDEN ODER FOLGESCHÄDEN (EINSCHLIESSLICH, JEDOCH NICHT BESCHRÄNKT AUF DIE BESCHAFFUNG VON ERSATZWAREN ODER -DIENSTLEISTUNGEN, NUTZUNGS-, DATEN- ODER GEWINNVERLUSTE ODER UNTERBRECHUNG DES GESCHÄFTSBETRIEBS), UNABHÄNGIG DAVON, WIE SIE VERURSACHT WURDEN UND AUF WELCHER HAFTUNGSTHEORIE SIE BERUHEN, OB AUS VERTRAGLICH FESTGELEGTER HAFTUNG, VERSCHULDENSUNABHÄNGIGER HAFTUNG ODER DELIKTSHAFTUNG (EINSCHLIESSLICH FAHRLÄSSIGKEIT ODER AUF ANDEREM WEGE), DIE IN IRGENDEINER WEISE AUS DER NUTZUNG DIESER SOFTWARE RESULTIEREN, SELBST WENN AUF DIE MÖGLICHKEIT DERARTIGER SCHÄDEN HINGEWIESEN WURDE.

NetApp behält sich das Recht vor, die hierin beschriebenen Produkte jederzeit und ohne Vorankündigung zu ändern. NetApp übernimmt keine Verantwortung oder Haftung, die sich aus der Verwendung der hier beschriebenen Produkte ergibt, es sei denn, NetApp hat dem ausdrücklich in schriftlicher Form zugestimmt. Die Verwendung oder der Erwerb dieses Produkts stellt keine Lizenzierung im Rahmen eines Patentrechts, Markenrechts oder eines anderen Rechts an geistigem Eigentum von NetApp dar.

Das in diesem Dokument beschriebene Produkt kann durch ein oder mehrere US-amerikanische Patente, ausländische Patente oder anhängige Patentanmeldungen geschützt sein.

ERLÄUTERUNG ZU "RESTRICTED RIGHTS": Nutzung, Vervielfältigung oder Offenlegung durch die US-Regierung unterliegt den Einschränkungen gemäß Unterabschnitt (b)(3) der Klausel "Rights in Technical Data – Noncommercial Items" in DFARS 252.227-7013 (Februar 2014) und FAR 52.227-19 (Dezember 2007).

Die hierin enthaltenen Daten beziehen sich auf ein kommerzielles Produkt und/oder einen kommerziellen Service (wie in FAR 2.101 definiert) und sind Eigentum von NetApp, Inc. Alle technischen Daten und die Computersoftware von NetApp, die unter diesem Vertrag bereitgestellt werden, sind gewerblicher Natur und wurden ausschließlich unter Verwendung privater Mittel entwickelt. Die US-Regierung besitzt eine nicht ausschließliche, nicht übertragbare, nicht unterlizenzierbare, weltweite, limitierte unwiderrufliche Lizenz zur Nutzung der Daten nur in Verbindung mit und zur Unterstützung des Vertrags der US-Regierung, unter dem die Daten bereitgestellt wurden. Sofern in den vorliegenden Bedingungen nicht anders angegeben, dürfen die Daten ohne vorherige schriftliche Genehmigung von NetApp, Inc. nicht verwendet, offengelegt, vervielfältigt, geändert, aufgeführt oder angezeigt werden. Die Lizenzrechte der US-Regierung für das US-Verteidigungsministerium sind auf die in DFARS-Klausel 252.227-7015(b) (Februar 2014) genannten Rechte beschränkt.

#### **Markeninformationen**

NETAPP, das NETAPP Logo und die unter [http://www.netapp.com/TM](http://www.netapp.com/TM\) aufgeführten Marken sind Marken von NetApp, Inc. Andere Firmen und Produktnamen können Marken der jeweiligen Eigentümer sein.